size of- text=xab90, data=x7bd3, bss=xdc71

Boot: Using default file: No default device available!

Boot: Cannot open defaults file: Boot: Using default file: hd(10,0)boot VTOC read error Open error

Boot: Cannot open defaults file: hd(10,0)boot Boot: Using console device: sr(0,B9600,CS8)

Memory Dumper: dump.c 1.19 93/01/15 S WARNING: invalid nvram, reset dump device to hd(2) compact dump to device hd(2) with offset 0 selecting pages to dump ... endless pageac list

Default Boot String is: hd(10,O)unix root=hd(1) suap=hd(2) Enter name of program to boot:

E NMI (FBFF) DEBUG address:0OD800A0

Hier ENTER drücken

Der MX300 bootlader fand nichts zu booten.

Sprung in den Monitor mit Drücken der [?] Taste

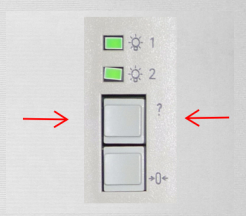

Boot: Using console device: sr(Q,B960O,CS8)

Memory Dumper: dump.c 1.19 93/01/15 \$ WARNING: invalid nvram, reset dump device to hd(2) compact dump to device hd(2) with offset 0 selecting pages to dump ... endless pageac list

Default Boot String is: hd(10,0)unix root=hd(1) swap=hd(2) Enter name of program to boot:

E NMI (FBFF) DEBUG address:00D800A0 SNI Firmware - D566 Version 3.7 92/06/15 \*\*\*\*\*\*\*\*\*\*

List of available Help pages

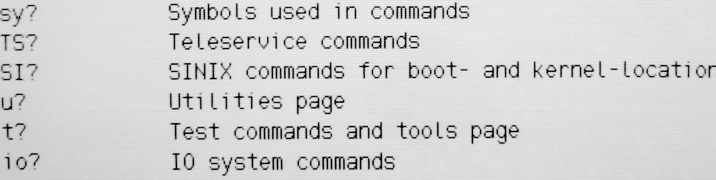

io? IO system commands **Symbols**  $a = address in hex$ *t* number contextdependent = condition- & command-dependent s.t?  $=$  Length in bytes  $\begin{array}{ccc} \text{C} & = & \text{hex-character} \ & = & \text{(unit.offset)} \end{array}$  $=$  (unit,offset in [s]#)(memory- $\delta$ , length- $\sharp$ ) s# offset in sectors ,# offset in K-Bytes unitnumber layout: 0000 **4 digit hex number (leading zeros are redundant)** II11> partition: addressable parts on 1 unit (like floppy and disk)  $\vert \vert \vert \rangle$  unit:  $11$ II) device: physical unit (like floppy drive, disk drive, LUN with SCSI) connected to a device SCSI ID (up to 7 units may be connected to 1 SCSI ID) i> controller: currently not used. \*C is doing the job.

 $:$  SV?

ATTENTION! The unit number is now interpreted as a hex number! (f.e. FLO is now 20 not 32 anymore).

#### io? 10 system commands

SNI Firmware - D566 Version 3.7 92/06/15 \*\*\*\*\*\*\*\*\*\*

### List of available Help pages

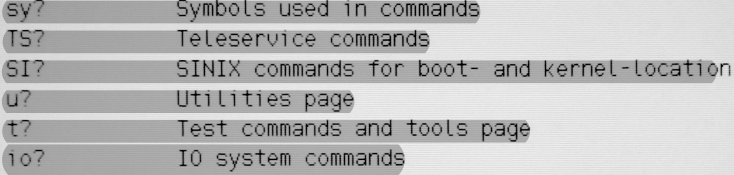

: TS?

#### Teleservice

TS? TSe [d] TSd [d] TSL TSp[?] [i1 i2 i3] TShs[?] [string] TSf[?] [string] res[e,d]

this help TS enable [with default param, set UFC] TS disable [clear UFC] TS interfacelines states (break with DEL) TS parameters [info,help] [ind1 ind2 ind3] TS handshake signals [info,help] [param] TS condition flags [info,help] [param] Reset with BREAK [enable,disable]

Test commands and tools page 10 system commands

 $.517$ 

## SINIX commands

t? io?

SI? this help

bootloc string define Systemboot location<br>bootdr drivetype define Systemboot drive define Systemboot drive bootloc? print the defined location and the location the firmware booted from sinixloc string define the kernel location sinixloc? print the defined kernel location

If string contains more than 1 command, enclose string in ""

valid drivetypes: 0: 5 1/4" DD-Floppy, Omti 1: 5 1/4" DD-Floppy<br>2: 5 1/4" SD/DD-Floppy 3: 3 1/2" ND-Floppy 2: 5 1/4" SD/DD-Floppy 3: 3 1/2" ND-Floppy<br>4: 5 1/4" HD-Floppy 5: 3 1/2" HD-Floppy 4: 5 1/4" HD-Floppy 5: 3 1/2" HD-FLoppy 6: Harddisk (ESDI) 7: Harddisk (ST506) 8: Streamer (QIC) 9: SCSI Floppy 10: SCSI Harddisk 12: SCSI CD-ROM 13: invalid

u?

Utilities<sub>)</sub>

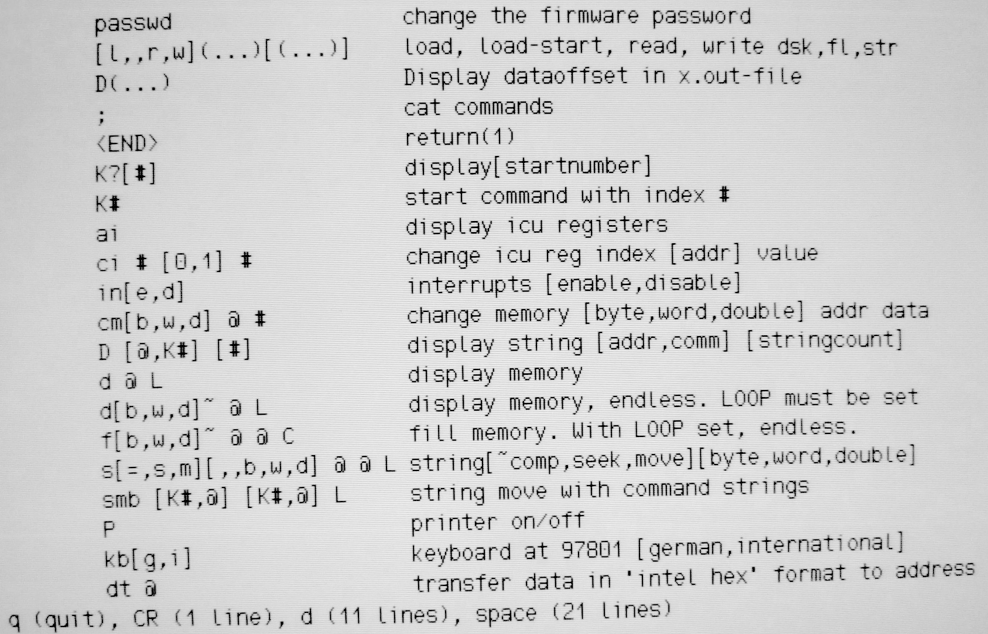

 $cm[b,w,d]$   $\hat{a}$   $\hat{t}$  $D$   $\lceil \partial$ ,  $K$ <sup> $\uparrow$ </sup>  $\lceil \uparrow \rceil$ d a l  $d[b,w,d]^{\sim}$   $\partial L$  $f[b,w,d]^*$  a a c s[=,s,m][,,b,w,d] @ @ L string[~comp,seek,move][byte,word,double] smb  $[K\ddagger, a]$   $[K\ddagger, a]$  L P kb[g,i] dt a ph[s,c,?]  $x[, ?]$  [ $\sharp$ ] 0x0100 no status print mbra \* *%* mb? [a a] mbm [a a [a [\*]]] mb[e,d] reset pot scsi devices scsibusreset change memory [byte,word,double] addr data display string [addr,comm] [stringcount] display memory display memory, endless. LOOP must be set fill memory. With LOOP set, endless. string move with command strings printer on/off keyboard at 97801 [german,international] transfer data in 'intel hex' format to address via DUART chan 1. Parameters see iop? powerhold FF [set,clear,test] [set,show] cond. switch (0: reset, else:  $\vert z \vert$ ) position to line 24 on screen set the multibus window mb window/mapper info [mbstart mbend] mb map set. mbstart mbend [phys\_start [inval]] mb map [enable,disable] do reset poweroff generate list of connected scsi bus devices reset on the scsi bus, scsi driver reinit

### Test tools

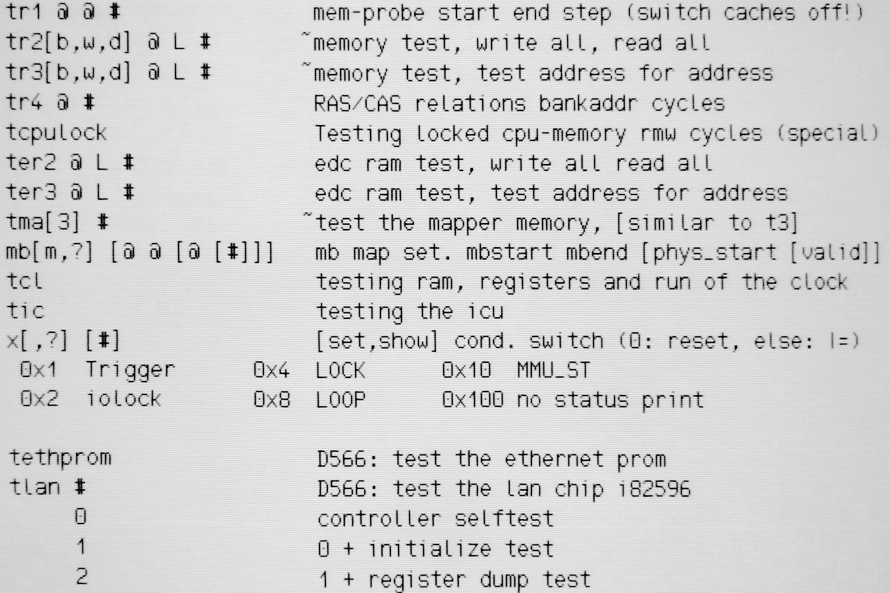

q (quit), CR (1 line), d (11 lines), space (21 lines)

: t?

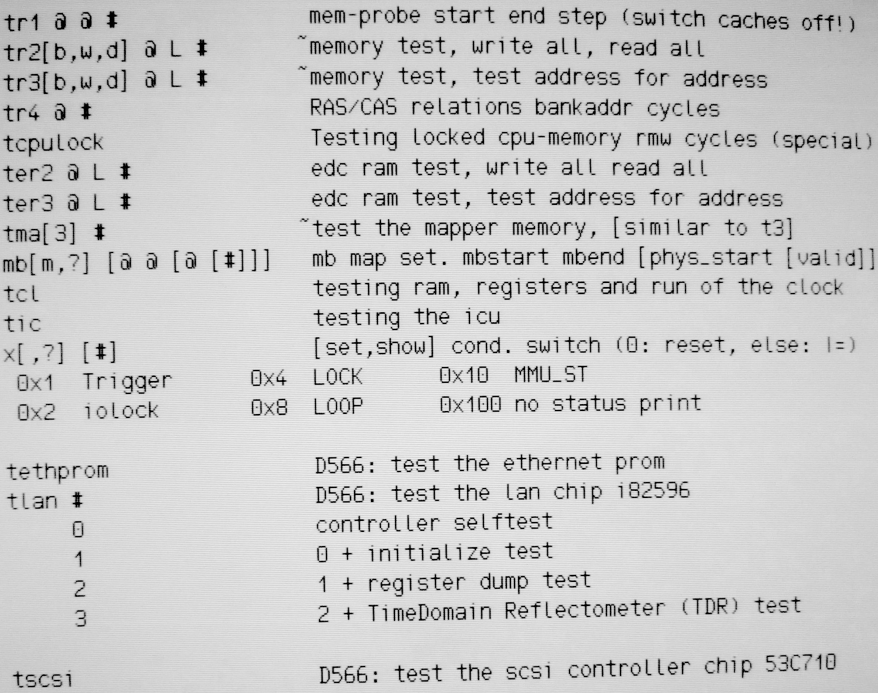

# List of available Help pages

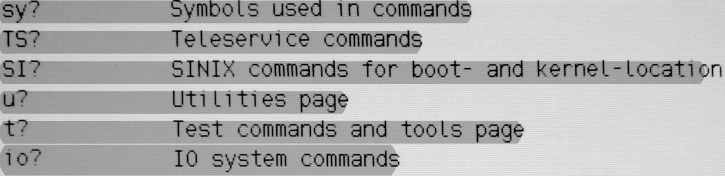

io?

10 system commands

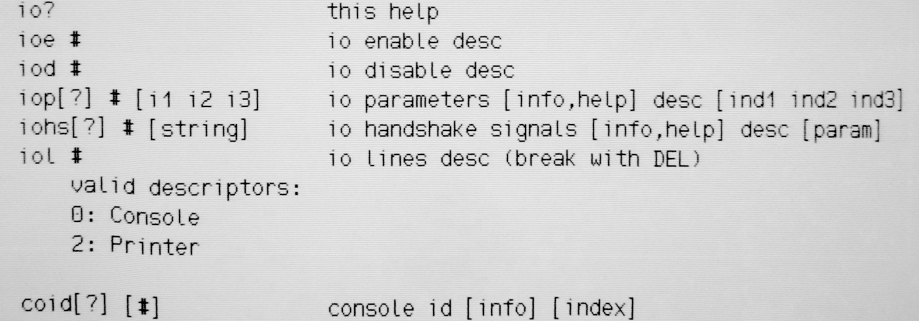

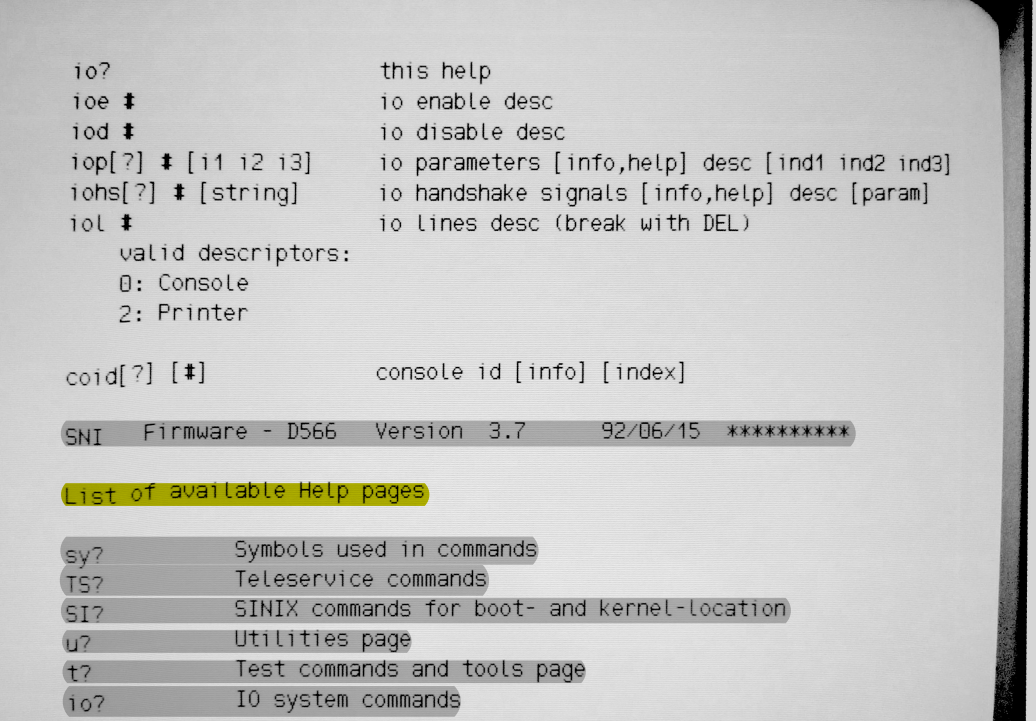